<span id="page-0-0"></span>Programmation parallèle Sujet pedagogique

Augustin Thiercelin

EPITA

2 juillet 2020

Augustin Thiercelin (EPITA) Programmation parallèle 2020 2 juillet 2020 1/23

目

 $A \Box B$   $A \Box B$   $A \Box B$   $A \Box B$   $A \Box B$   $A$ 

## Table des matières

### **[Introduction](#page-2-0)**

### 2 [Types d'architecture](#page-3-0)

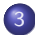

#### 3 [Les differents types de parallelisme](#page-8-0)

- **[Parallelisme des instructions](#page-9-0)**
- **•** [Vectorization](#page-12-0)
- **•** [Multithreading](#page-15-0)

### **[Concurrence](#page-18-0)**

- [Data races](#page-19-0)
- [Race conditions](#page-20-0)
- [Solutions](#page-21-0)

 $\Omega$ 

### <span id="page-2-0"></span>Introduction

Parallelisme : Traiter des données de facon simultané.

#### Precisions sur les termes

- Programmation Asynchrone Requêtes IO non bloquantes
- **•** Programmation Parallèle Facon de programmer pour amener du parallelisme

#### **Concurrence**

Partage de ressources entre plusieurs systèmes

<span id="page-3-0"></span>Classification des types d'architecture (notamment processeurs).

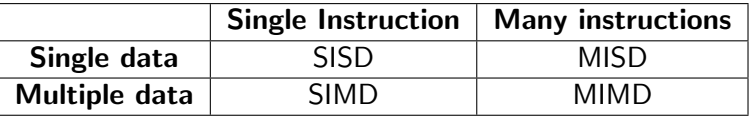

 $QQ$ 

**K ロ ト K 伺 ト K ミ ト** 

## **SISD**

Pas de parallelisme, sequentiel

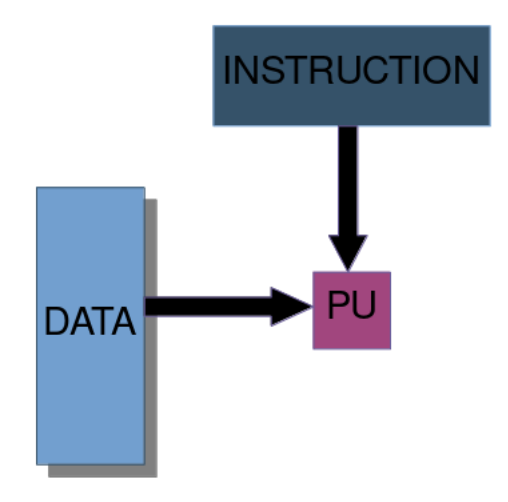

J.

医毛囊 医牙骨

**← ロ → → ← 何 →** 

### **MISD**

Peu utilisé, usage pour la détection d'erreur notamment.

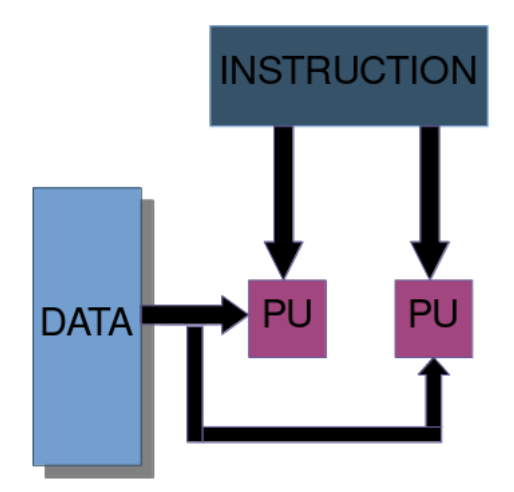

4 0 8

∢母  $\sim$   $\rightarrow$   $\equiv$   $\rightarrow$   $\rightarrow$  $\equiv$ 

## SIMD

#### Permet la vectorisation

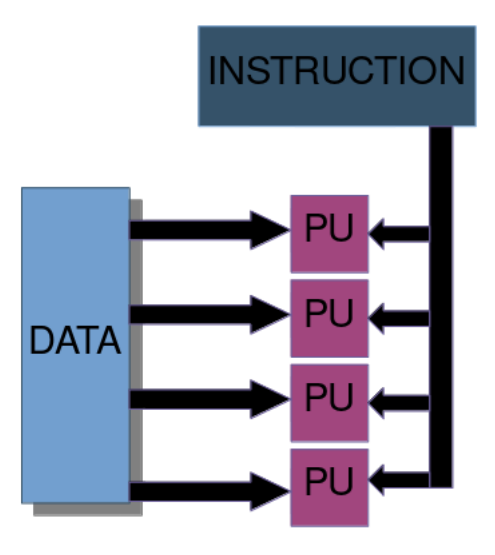

 $299$ 

 $\triangleright$   $\rightarrow$   $\Rightarrow$   $\rightarrow$ 

### MIMD

#### Permet le multithreading

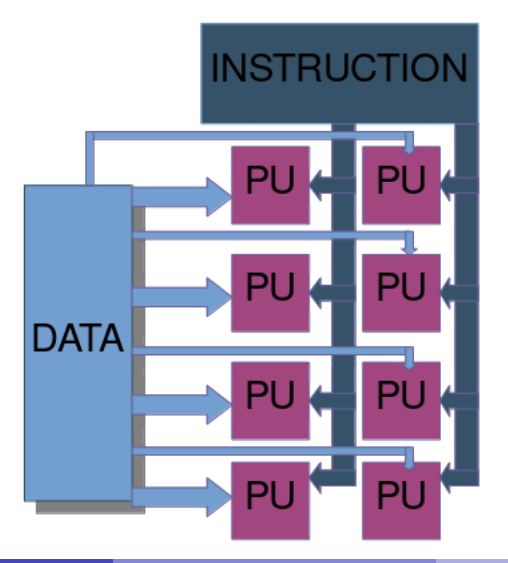

Augustin Thiercelin (EPITA) Programmation parallèle 2020 2 juillet 2020 8/23

D.

 $299$ 

4. 로 )

# <span id="page-8-0"></span>Les differents types de parallelismes

- Parallelisme des instructions
- **•** Vectorisation
- **•** Multithreading

4日下

 $QQ$ 

## <span id="page-9-0"></span>Parallelisme des instructions

Une instruction CPU se decompose en plusieurs etapes

Exemple pour les processeurs RISC :

- instruction fetch (IF)
- instruction decode (ID)
- $\bullet$  execute  $(EX)$
- memory access (MEM)
- Register write back (WB)

 $\Omega$ 

#### Execution sequentiel

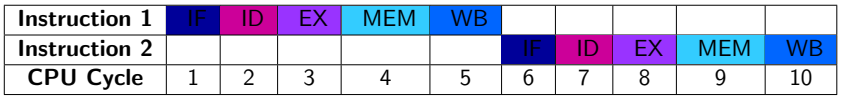

#### Pipelining

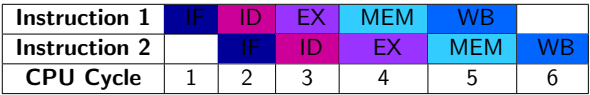

 $2990$ 

イロト イ部 トイヨ トイヨト

## Hazard

#### Pseudo code d'instructions

- 1.  $R2 = R5 + R3$
- 2.  $R4 = R2 + R3$

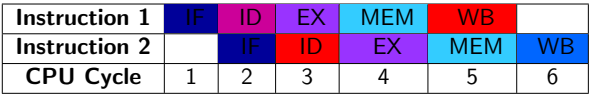

Bulle (Pipeline stall)

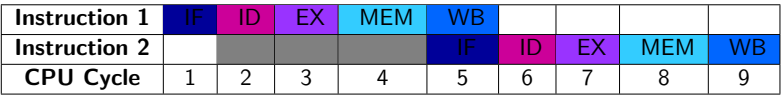

 $2990$ 

イロト イ部 トイモ トイモト

### <span id="page-12-0"></span>Vectorisation

- **Architecture SIMD**
- Instructions speciales du processeur
- Effectue une operation pour tout un block de donnée
- -ftree-vectorize (enabled with -O3)

4 0 8

 $QQ$ 

## OpenMP

Macro de la bibliotheque OpenMD pour aider a la vectorisation

```
1 float * a = \ldots;
2 float * b = ...;
3 float s;
4 ...
5 # pragma omp simd
6 for (int i = 0; i < N; i++) {
7 \text{ a } [i] += s * b [i];
8 }
```
イロト イ押ト イヨト イヨト

 $\equiv$   $\cap$   $\alpha$ 

## Types vecteur

Directement definir les types en temps que vecteurs

```
1 typedef float Vec8f __attribute__ ((vector_size (32)));
2 typedef int Vec8i __attribute__ (( vector_size (32) ) ) ;
3
4 Vec8i kernel ( Vec8f ax , Vec8f ay ) {
5 Vec8f x {0}:
6 Vec8f y {0};
7 for (int n = 1; n <= 100; n++) {
8 Vec8f news = x*x - y*y + ax;9 Vec8f newy = 2*x*y + ay;10 Vec8i cmpmask = (4 \lt newx*newx + newy*newy);
11 }
12 }
```
**KED KARD KED KED A BA YOUN** 

<span id="page-15-0"></span>Un thread est un peu similaire a un process mais avec plusieurs differences.

- Les threads sont liés a un process parent
- Les threads sont plus légers
- Les threads partagent la meme zone memoire

 $QQ$ 

# **Thread**

```
Un exemple d'utilisation en C++
```

```
1
2 # include < thread >
3 void foo ()
4 {
5 // Calcul
6 }
 7
8 void bar (int x)
9 {
10 // Calcul
11 }
12
13 int main ()14 \frac{1}{2}15 std:: thread first (foo);
16 std:: thread second (bar, 0);
17
18 // Les threads tournent de maniere parallele
19
20 first. \text{join}();
21 second . join () ;
22
23 return 0;
24 }
```
 $\equiv$  990

イロト イ部 トイヨ トイヨト

# Bibliotheque TBB

```
Un exemple d'utilisation en C++1 # include "tbb/ task_group .h"
2
3 using namespace tbb ;
4
5 int Fib(int n) {
6 if (n < 2) {
7 return n;
8 } else {
9 int x, y;
10 task_group g;
11 g.\text{run}([\&](x = Fib(n-1));12 g. run ([&] {y = Fib(n-2)};});
13 g. wait ();
14 return x+y;
15 }
16 }
```
 $A \Box B$   $A \Box B$   $A \Box B$   $A \Box B$   $A \Box B$   $A$ 

### <span id="page-18-0"></span>**Concurrence**

- Data races
- Race conditions
- **o** Solutions

 $2990$ 

イロト イ部 トイモ トイモト

### <span id="page-19-0"></span>Data races

- Deux threads accedent de facon concurrente au meme espace memoire.
- Au moins une des deux actions est une ecriture.
- Au moins une des deux n'est pas synchronisé avec les autres threads.

```
1 # include < thread >
 2
3 void function ( int& value ) {
      value = 20 + value;
5 }
 6
7 int main ()
8 {
9 int value = 10;
10 while (1) {
11 std:: thread t1 ( function, std:: ref ( value ) ) :
12 std:: thread t2 (function, std:: ref (value));
13
14 t1. join ();
15 t2 . \text{join}();
16 }
17
18 return 42;
19 }
```
 $QQ$ 

# <span id="page-20-0"></span>Race conditions

```
1 # include < thread >
\mathfrak{D}3 void function ( int& value ) {
4 if (value == 10) {
5 // Changement de thread ici
6 value = 0;
7 }
8 else {
9 // Changement de thread ici
10 value = 20;
11 }
12 }
13
14 int main ()
15 \text{ f}16 int value = 10:
17 while (1) {
18 std:: thread t1 (function, std:: ref (value));
19 std:: thread t2 (function, std:: ref (value));
20
21 t1 . join () ;
22 t2. \text{join}();23 }
24
25 return 42;
26 }
                                                     イロトス個人 スミトスミト
```
 $OQ$ 

### <span id="page-21-0"></span>**Solutions**

- **•** Atomic
- Mutex
- Lock
- **Memory Fences**

 $299$ 

イロト イ部 トイモ トイモト

### <span id="page-22-0"></span>References

- <https://www.lrde.epita.fr/~carlinet/cours/parallel/>
- o [https:](https://dev.to/thibmaek/explain-coroutines-like-im-five-2d9) [//dev.to/thibmaek/explain-coroutines-like-im-five-2d9](https://dev.to/thibmaek/explain-coroutines-like-im-five-2d9)
- [http://sametmax.com/](http://sametmax.com/la-difference-entre-la-programmation-asynchrone-parallele-et-concurrente/) la-difference-entre-la-programmation-asynchrone-parallele
- [https://www.geeksforgeeks.org/](https://www.geeksforgeeks.org/computer-architecture-flynns-taxonomy/) [computer-architecture-flynns-taxonomy/](https://www.geeksforgeeks.org/computer-architecture-flynns-taxonomy/)
- [https://en.wikipedia.org/wiki/Parallel\\_computing](https://en.wikipedia.org/wiki/Parallel_computing)
- [https://en.wikipedia.org/wiki/Automatic\\_vectorization](https://en.wikipedia.org/wiki/Automatic_vectorization)
- [https://en.wikipedia.org/wiki/Hazard\\_\(computer\\_](https://en.wikipedia.org/wiki/Hazard_(computer_architecture)##Eliminating_hazards) [architecture\)#Eliminating\\_hazards](https://en.wikipedia.org/wiki/Hazard_(computer_architecture)##Eliminating_hazards)
- [https://en.wikipedia.org/wiki/Pipeline\\_stall](https://en.wikipedia.org/wiki/Pipeline_stall)

 $QQ$ 

イロト イ押 トイヨ トイヨト